## SAP ABAP table CNS\_STR\_EXPOBJ\_ENQUEUE {CNS Lock}

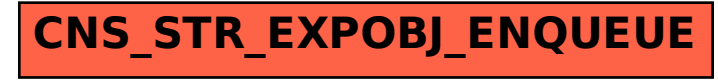